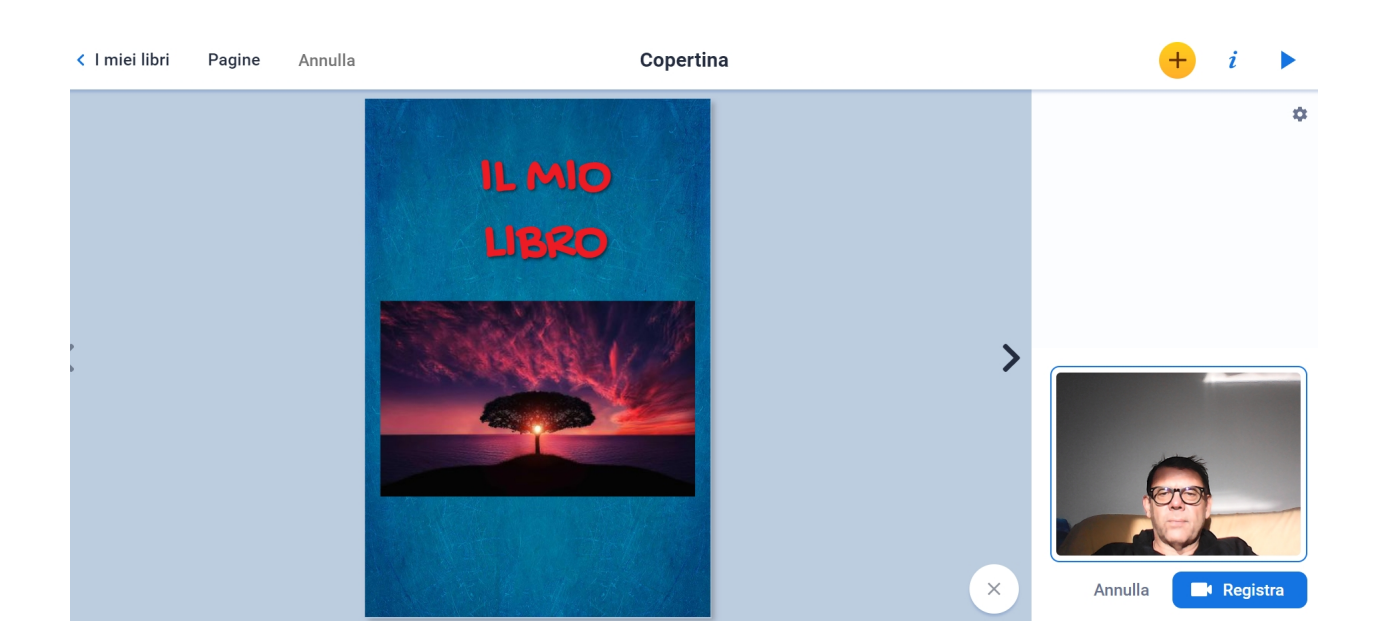

 Book Creator ci mette a disposizione sempre nuovi strumenti, soprattutto pensati per docenti e i loro studenti.

{loadposition user7}

 Ultima funzionalità inserita in ordine di tempo, la possibilità per il docente di inserire commenti agli ebook realizzati dagli studenti, in ogni pagina del libro.

 Questa novità permette dunque agli insegnanti, cliccando sul + in basso a destra, di aggiungere il proprio commento usando testo o video, o audio o degli stickers.

Il commento sarà visibile solo nell'editor e non nella visualizzazione pubblica.

**Book Creator** 

Scritto da Administrator Domenica 09 Ottobre 2022 08:15

{jcomments on}

{loadposition user6}